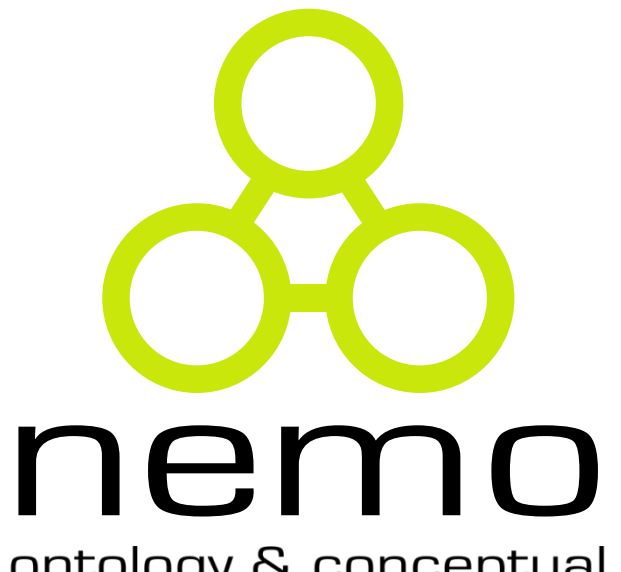

ontology & conceptual modeling research group

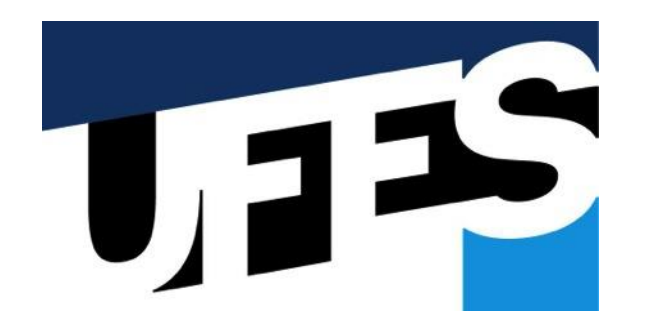

# **Desenvolvimento Web**

**Ciclo de palestras de Introdução à Computação**

Vítor E. Silva Souza ([vitor.souza@ufes.br\)](mailto:vitorsouza@inf.ufes.br) [http://www.inf.ufes.br/](http://nemo.inf.ufes.br/)~vitorsouza

Departamento de Informática Centro Tecnológico Universidade Federal do Espírito Santo

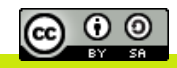

# O que é uma aplicação Web?

- Um sistema distribuído;
- Acesso via navegador Web:
	- HyperText Transfer Protocol (HTTP);
	- HTML, JavaScript, CSS, …;
	- Software cliente muito popular (ubíquito).
- Similar às aplicações comuns (não-Web):
	- Possuem interface com usuário, regras de negócio, dados, etc.;
	- Podem variar de um "Hello, world!" até sistemas muito complexos, milhões de usuários e LOCs.

De acordo com http://www.informationisbeautiful.net/visualizations/millionlines-of-code/, Facebook tem aprox. 60 MLOCs (incluindo backend)

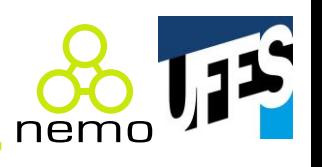

#### Começou com a WWW

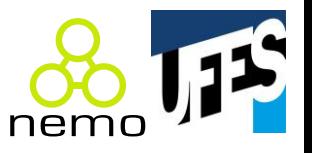

• Criada em 1989 como um sistema de comunicação para o CERN (European Organization for Nuclear Research).

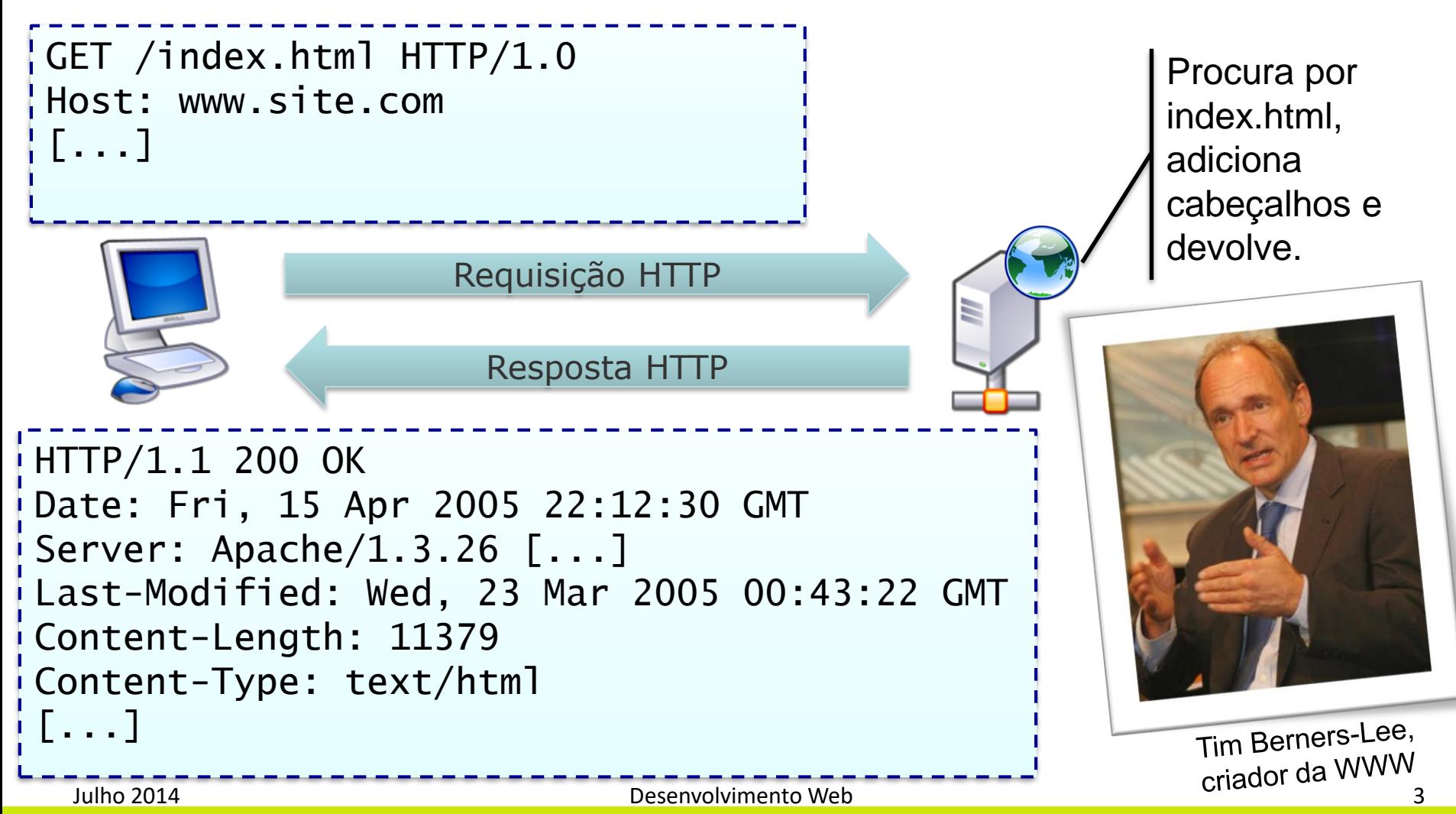

#### Ao invés de um arquivo, um programa

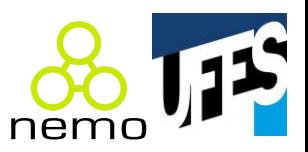

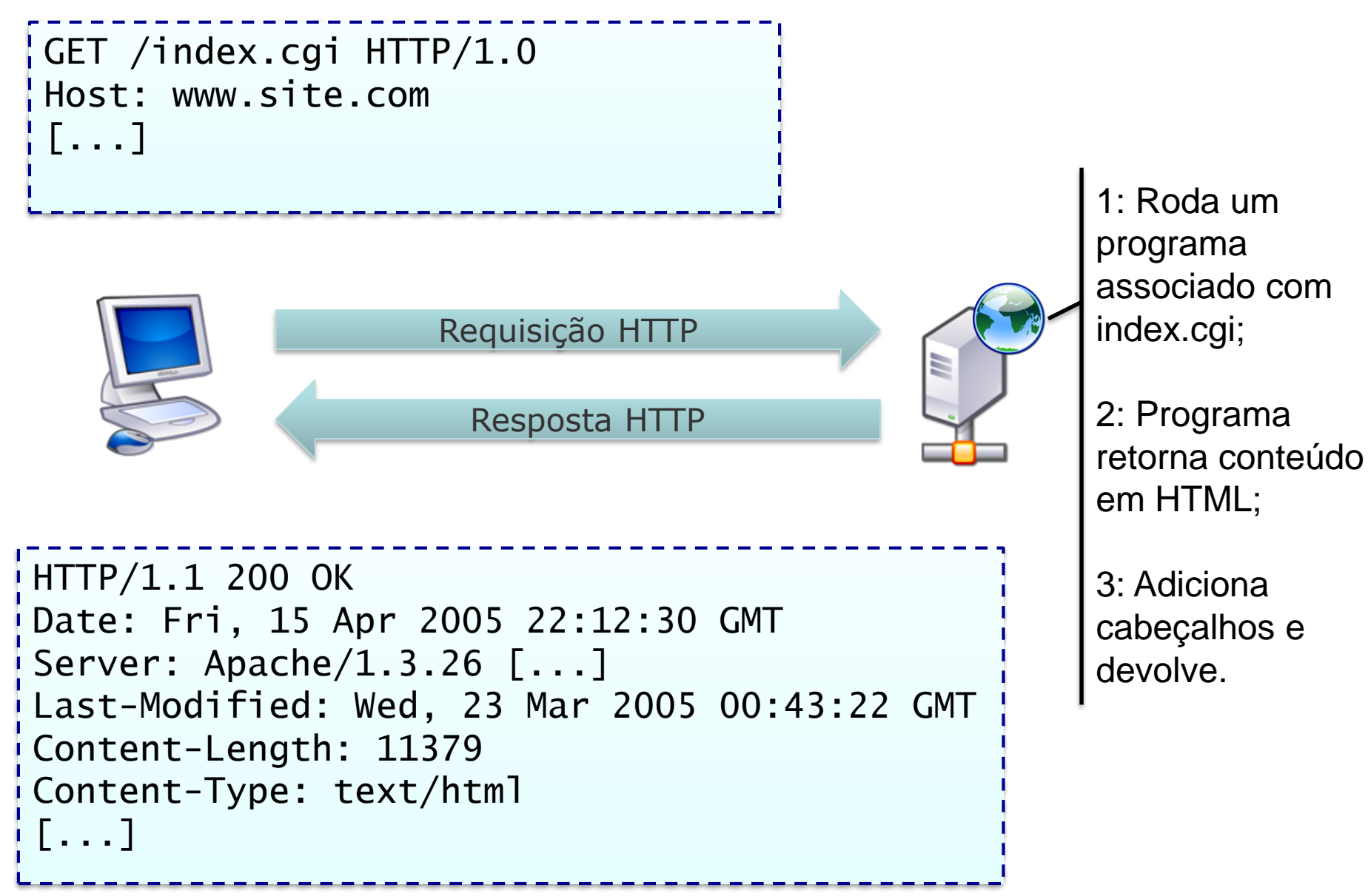

#### Nasce, então, o desenvolvimento Web

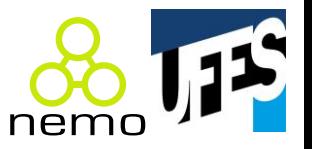

- Desenvolvimento Web consiste em escrever programas que:
	- Respondem à requisições usando HTTP;
	- Produzem resultados em uma linguagem compatível com um navegador Web (não só HTML!).
- Muitos componentes envolvidos:
	- O servidor Web;
	- Páginas Web, folhas de estilo, scripts, imagens, etc.
	- Código em uma linguagem de programação;
	- APIs, frameworks e bibliotecas existentes.

# Evolução das tecnologias Web

- 1993: CGI Common Gateway Interface C, C++, Fortran, Perl, etc.;
- 1994: Macromedia Coldfusion, PHP;
- 1995: Microsoft ASP;
- 1996: Java Servlets;
- 1999: JavaServer Pages (JSP);
- Hoje: aplicações ricas
	- AJAX;
	- Flash ActionScript;
	- HTML5, etc.

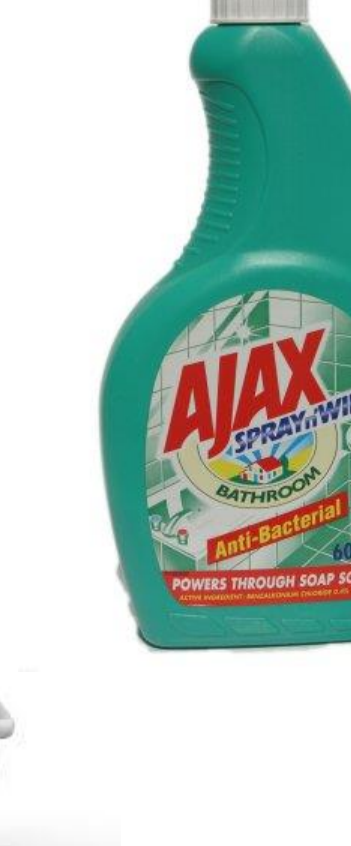

• …

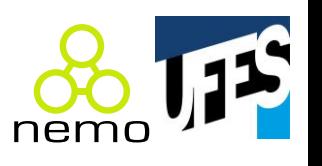

# Evolução das tecnologias Web Java

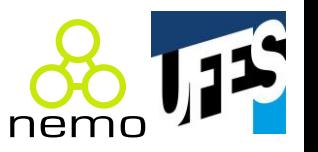

- 1995: lançamento oficial, no começo havia as Applets;
- 1996: Java Servlets;
- 1999: JavaServer Pages (JSP);
- 1999: plataforma J2EE (1.3 em 2001, 1.4 em 2003);
- 2000: Apache Struts, framework MVC pioneiro;
- 2004: JavaServer Faces;
- 2006: Java EE 5;
- 2009: Java EE 6;
- 2013: Java EE 7.

#### Demonstração

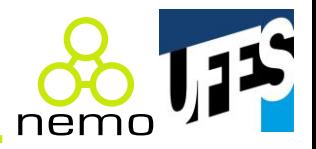

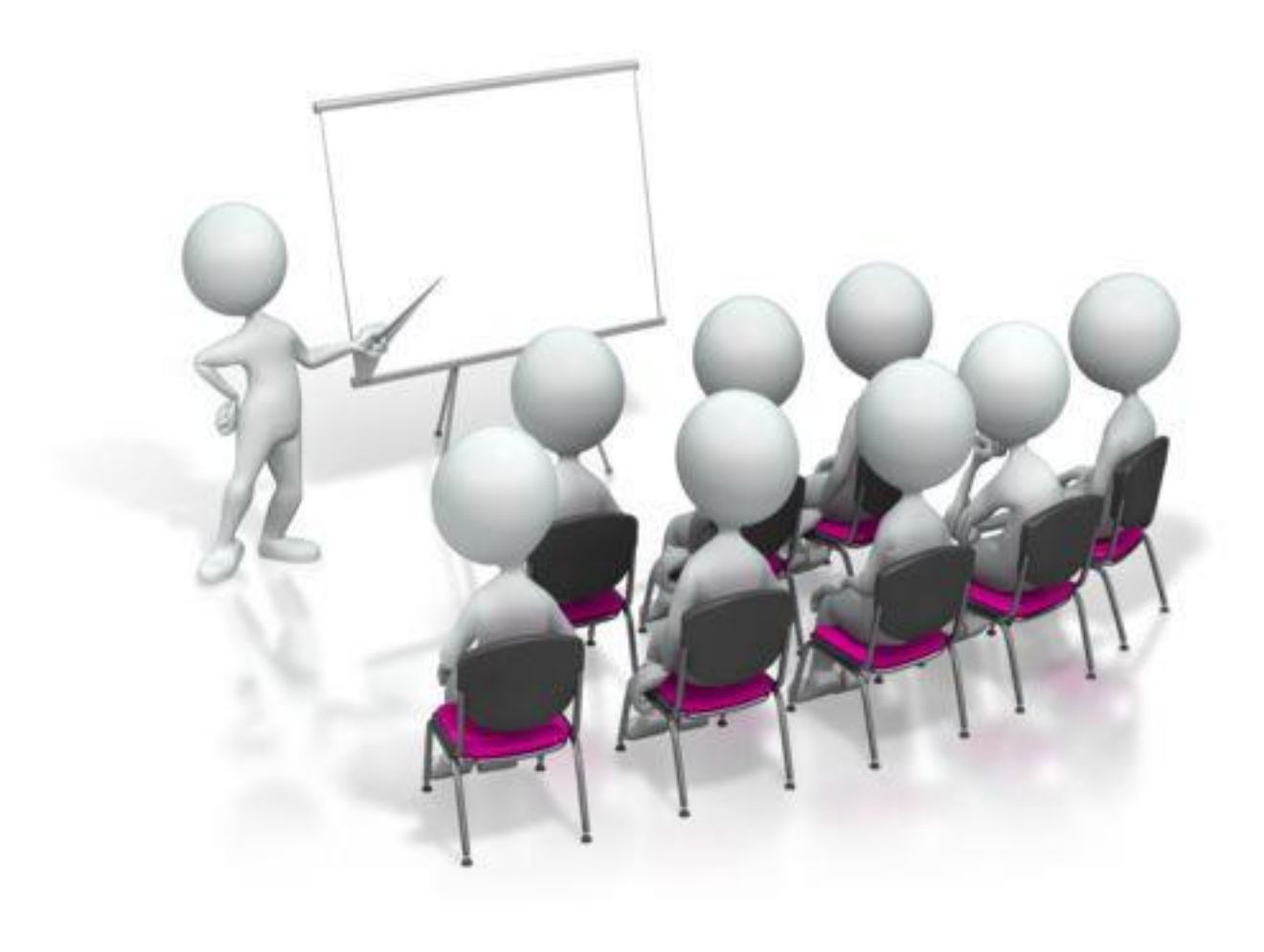

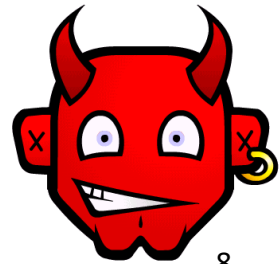

Julho 2014 Desenvolvimento Web 8

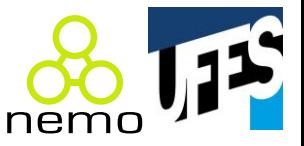

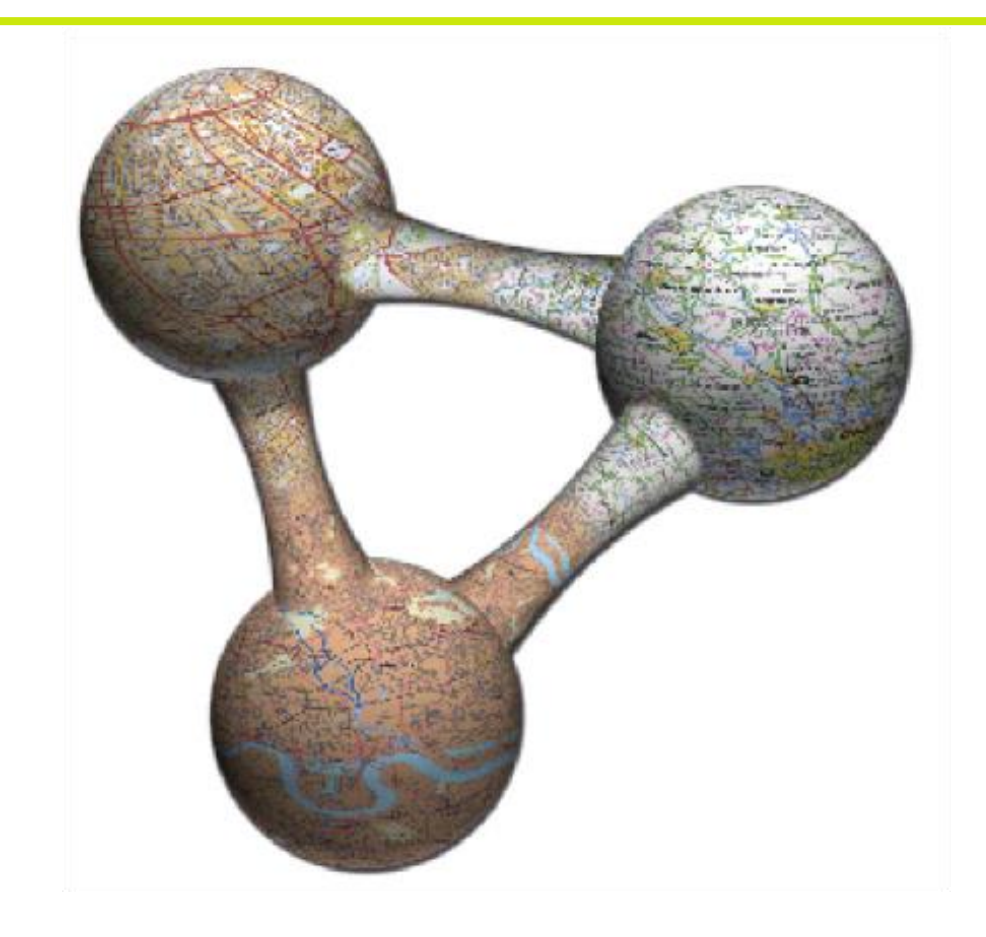

#### **A Web Semântica**

Novas possibilidades com dados abertos interligados.

# Inundação de dados

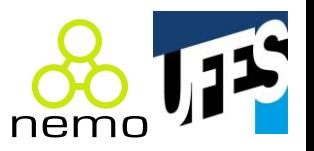

- Novos dados são publicados todos os dias;
- Benefícios no consumo desses dados:
	- Amazon: dados de produtos disponíveis para terceiros, criando um ecossistema de afiliados;
	- Google/Yahoo!: consomem dados de vários sites e provêem resultados de busca melhores;
	- Projeto Genoma Humano: cooperação entre cientistas com troca de dados de pesquisa;
	- [theyworkforyou.com](http://theyworkforyou.com): eleitores do Reino Unido podem avaliar o desempenho de seus representantes.

# Qual é o melhor meio?

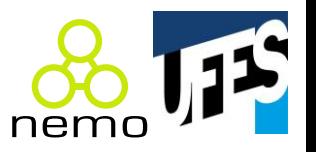

- Que forma de acesso a esses dados poderia facilitar ao máximo a reutilização dos mesmos?
- Como permitir que novos dados relevantes sejam descobertos no meio de tantos conjuntos de dados?
- Como fazer com que aplicações integrem dados de diferentes fontes, até mesmo inicialmente desconhecidas?

# **Linked Data**

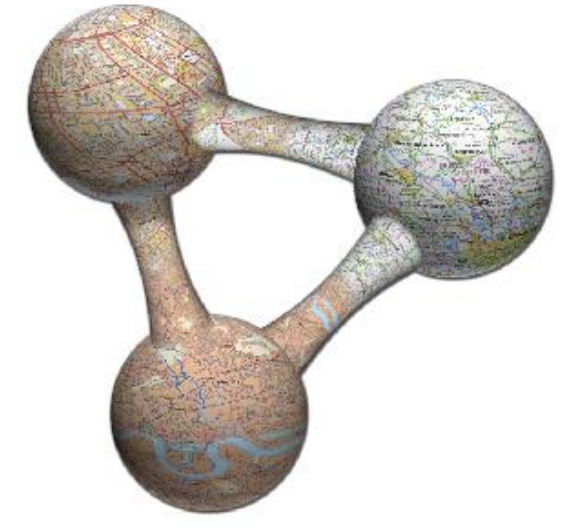

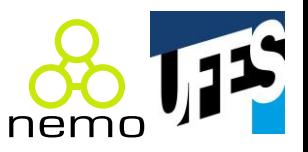

- Estrutura:
	- HTML estrutura texto, não dados;
	- Mas até o HTML está ficando mais estruturado...

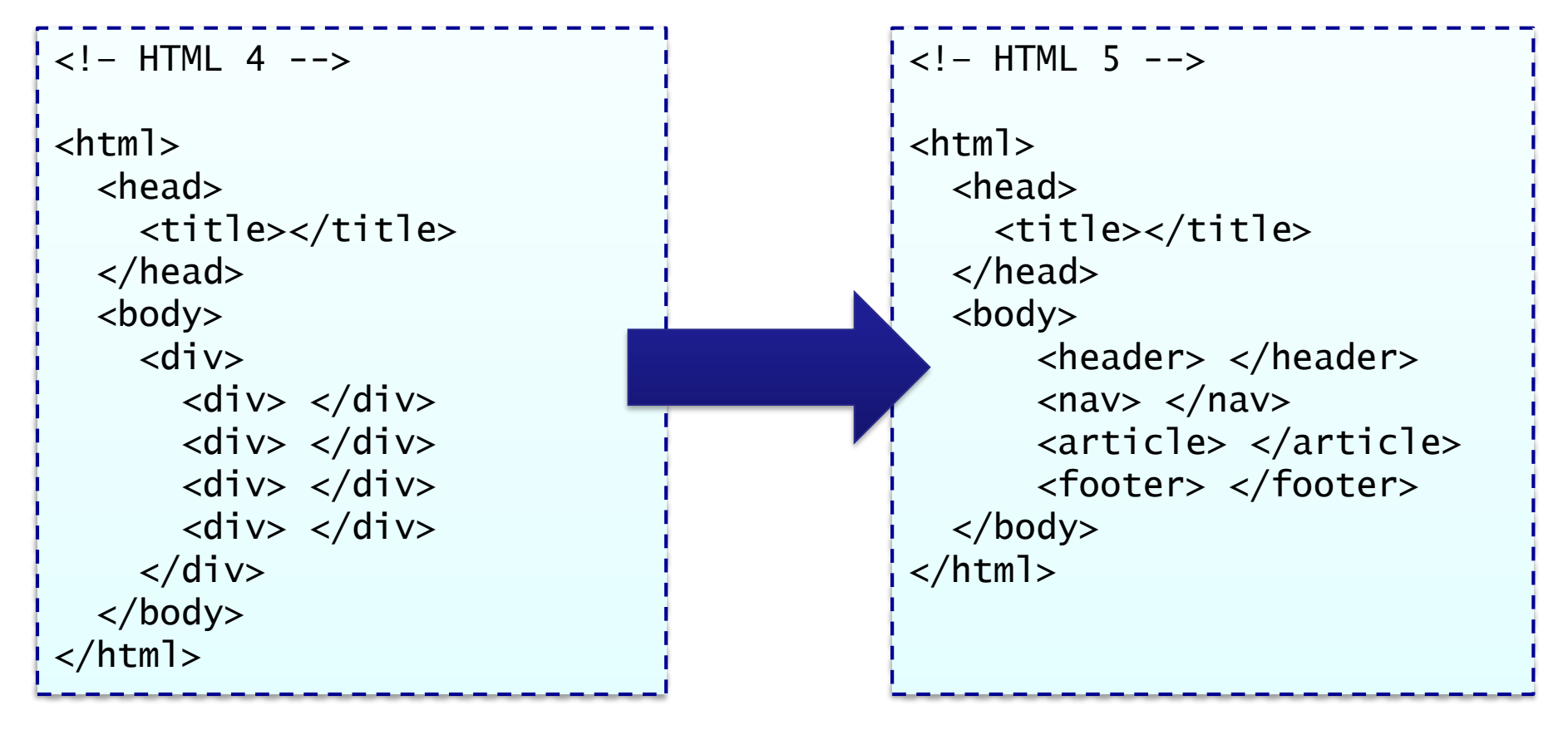

#### Por que Linked Data?

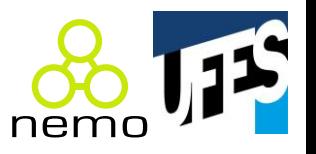

- A proposta não é nova, já haviam algumas antes:
	- Microformatos ([microformats.org\)](http://microformats.org): pequenos conjuntos de dados, com expressividade limitada;
	- APIs Web ([programmableweb.com\)](http://programmableweb.com): XML, JSON, serviços REST... Não há padronização, maior esforço de integração.
- XML, JSON, etc. não têm algo que HTML tem há muito tempo: **hiperlinks**!

Humanos navegam, softwares "rastejam"

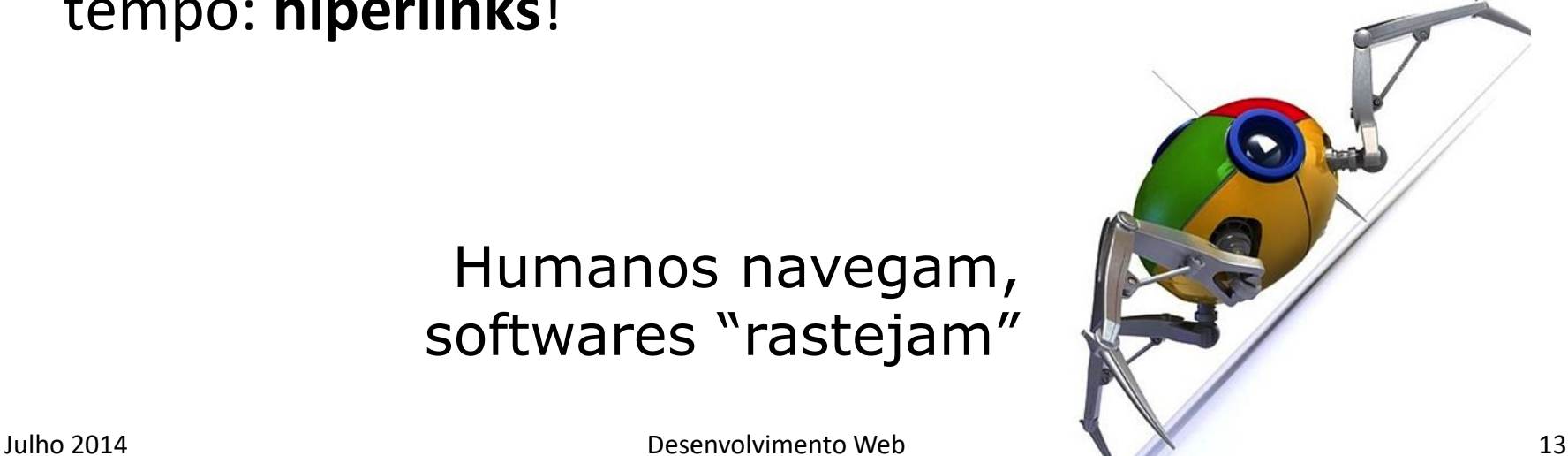

#### Linked **Open** Data (LOD)

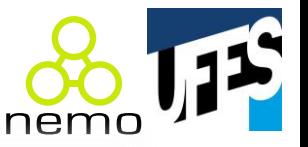

#### June 2014 Linked Data 14 Fonte: <http://en.wikipedia.org/wiki/File:Linked-open-data-Europeana-video.ogv>

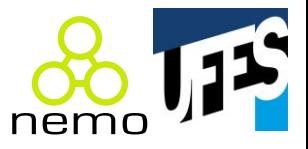

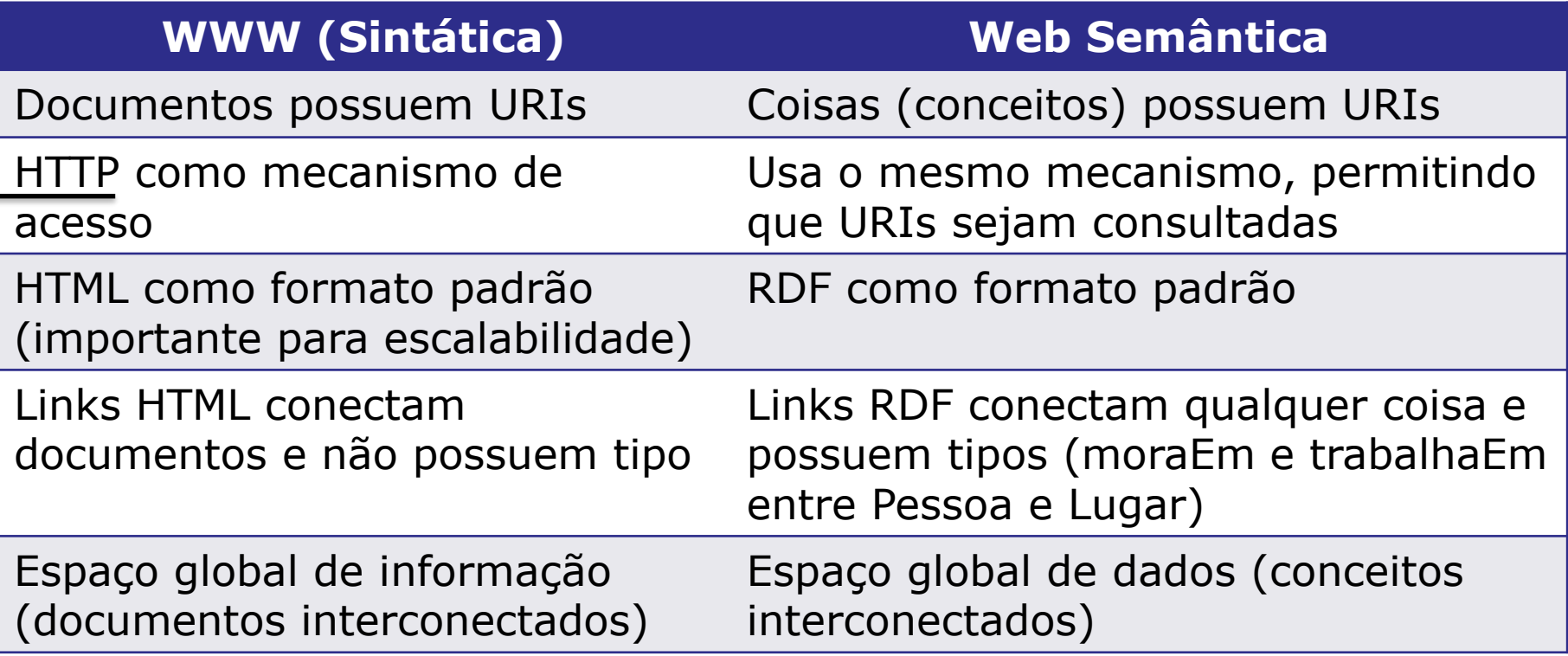

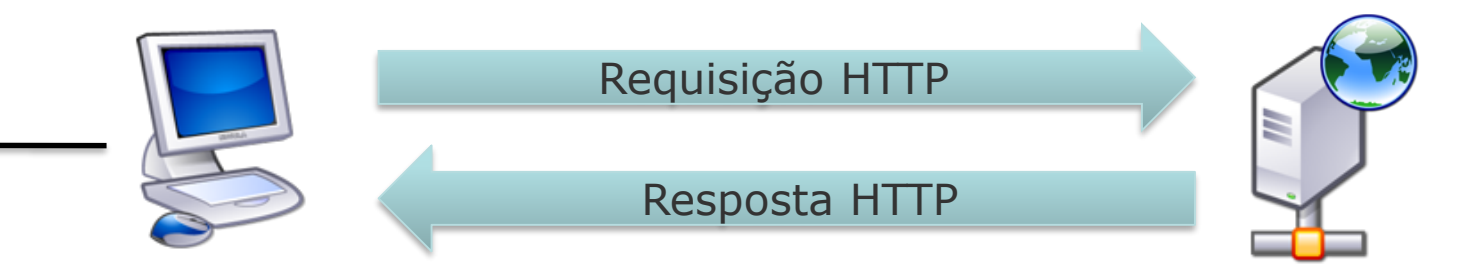

#### Conceitos possuem URIs

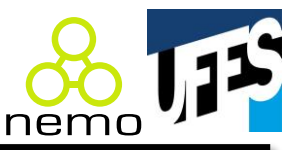

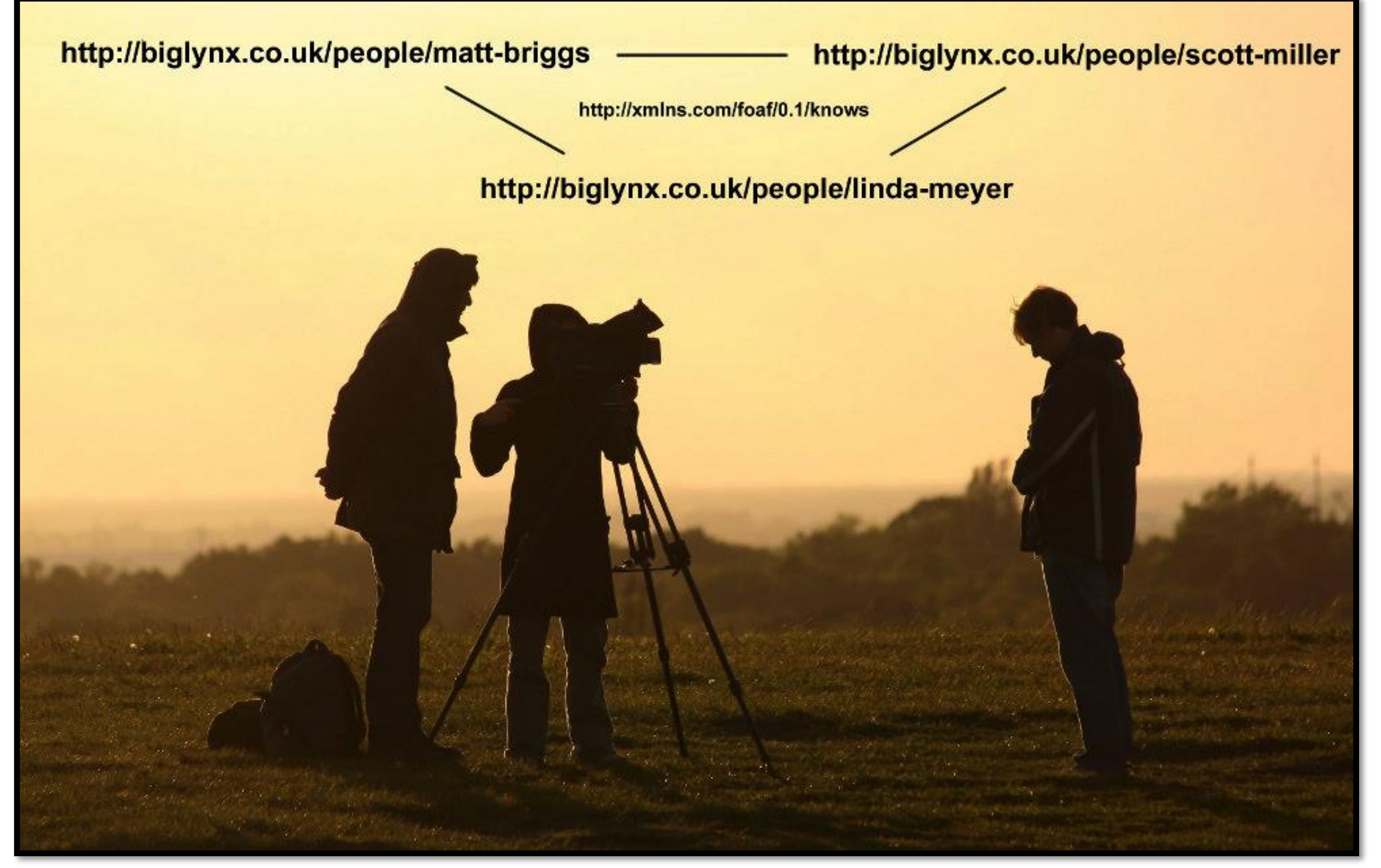

# Consumo de dados por software (1)

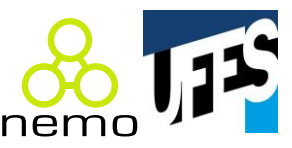

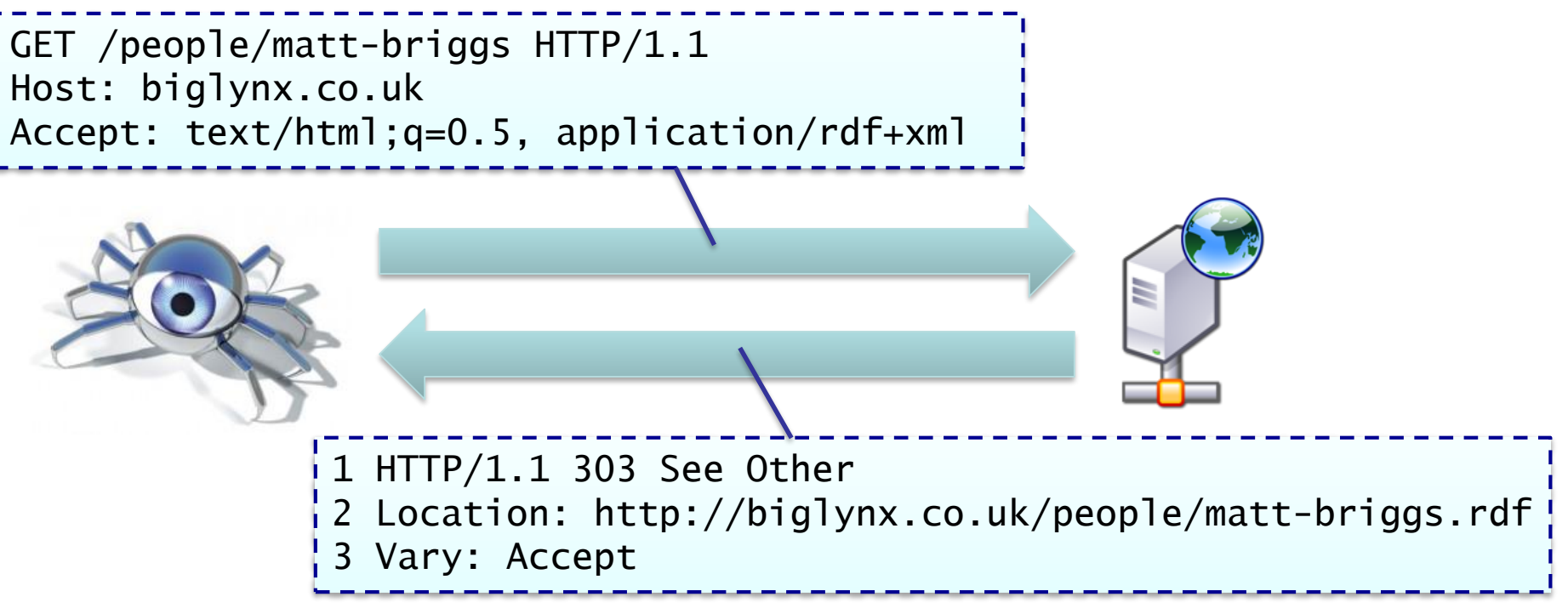

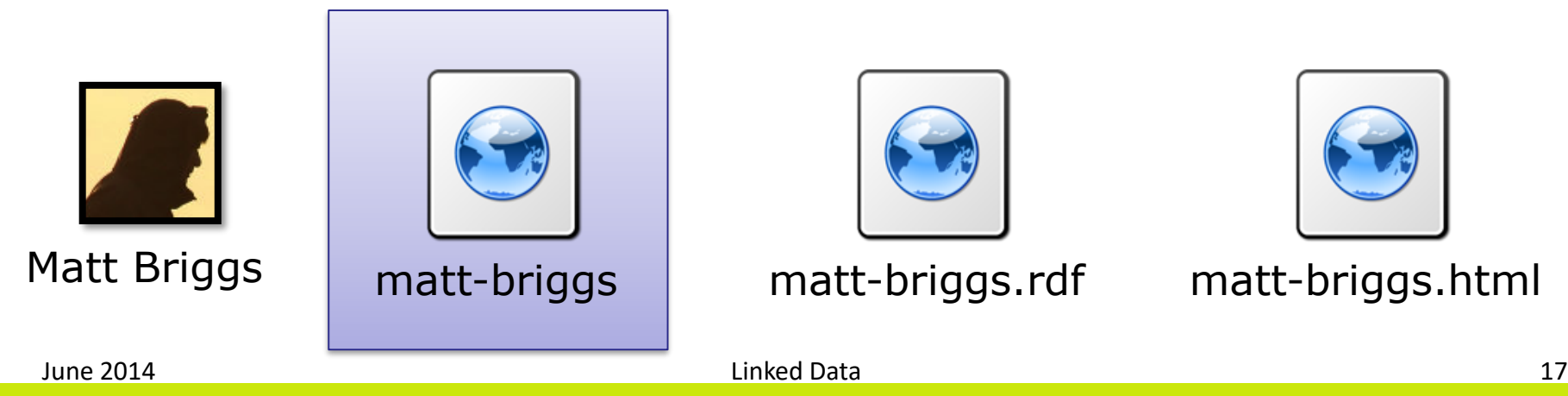

# Consumo de dados por software (1)

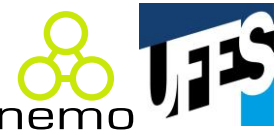

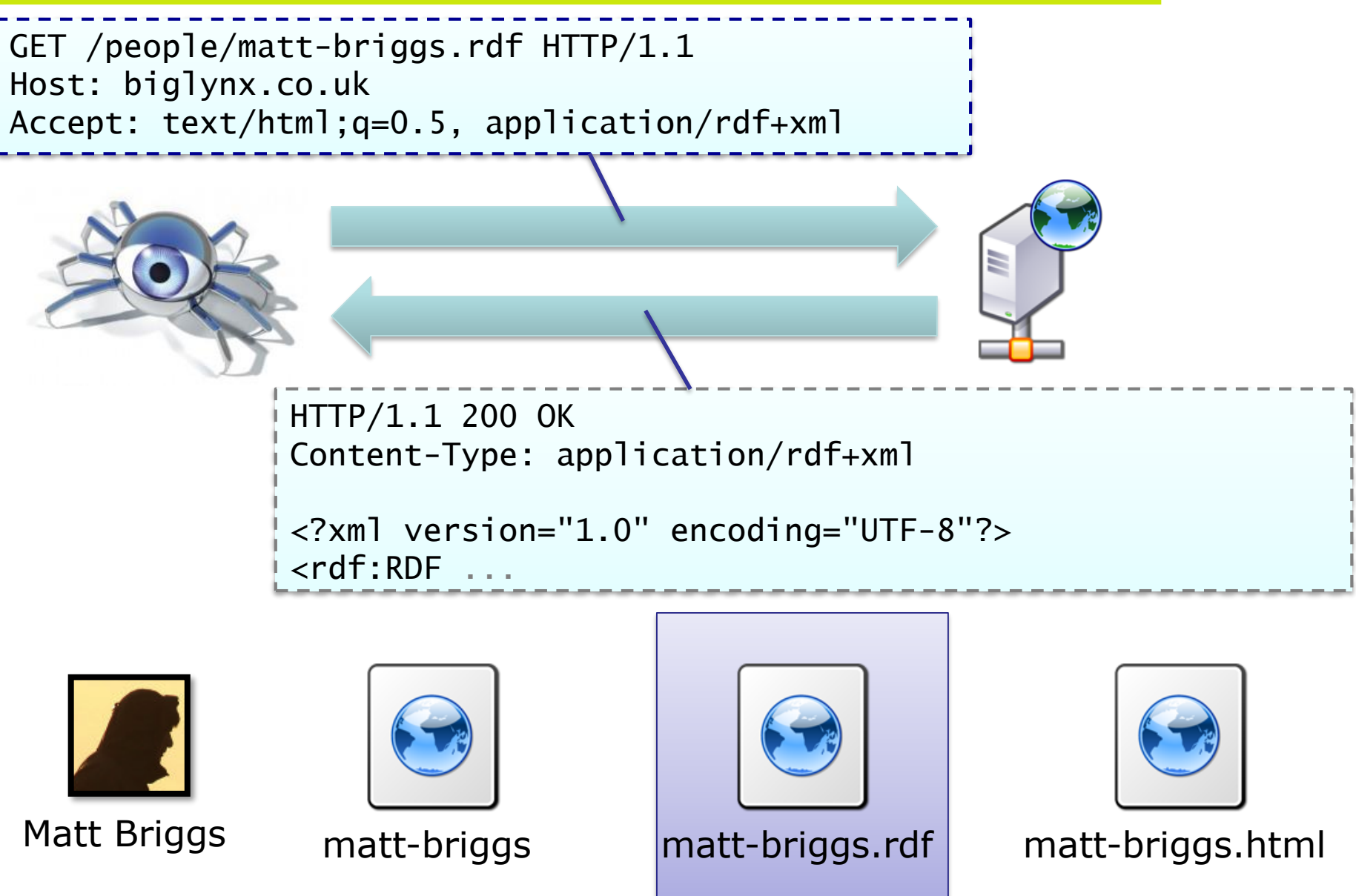

June 2014 Linked Data 18

#### Formam-se redes de dados

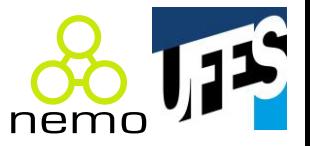

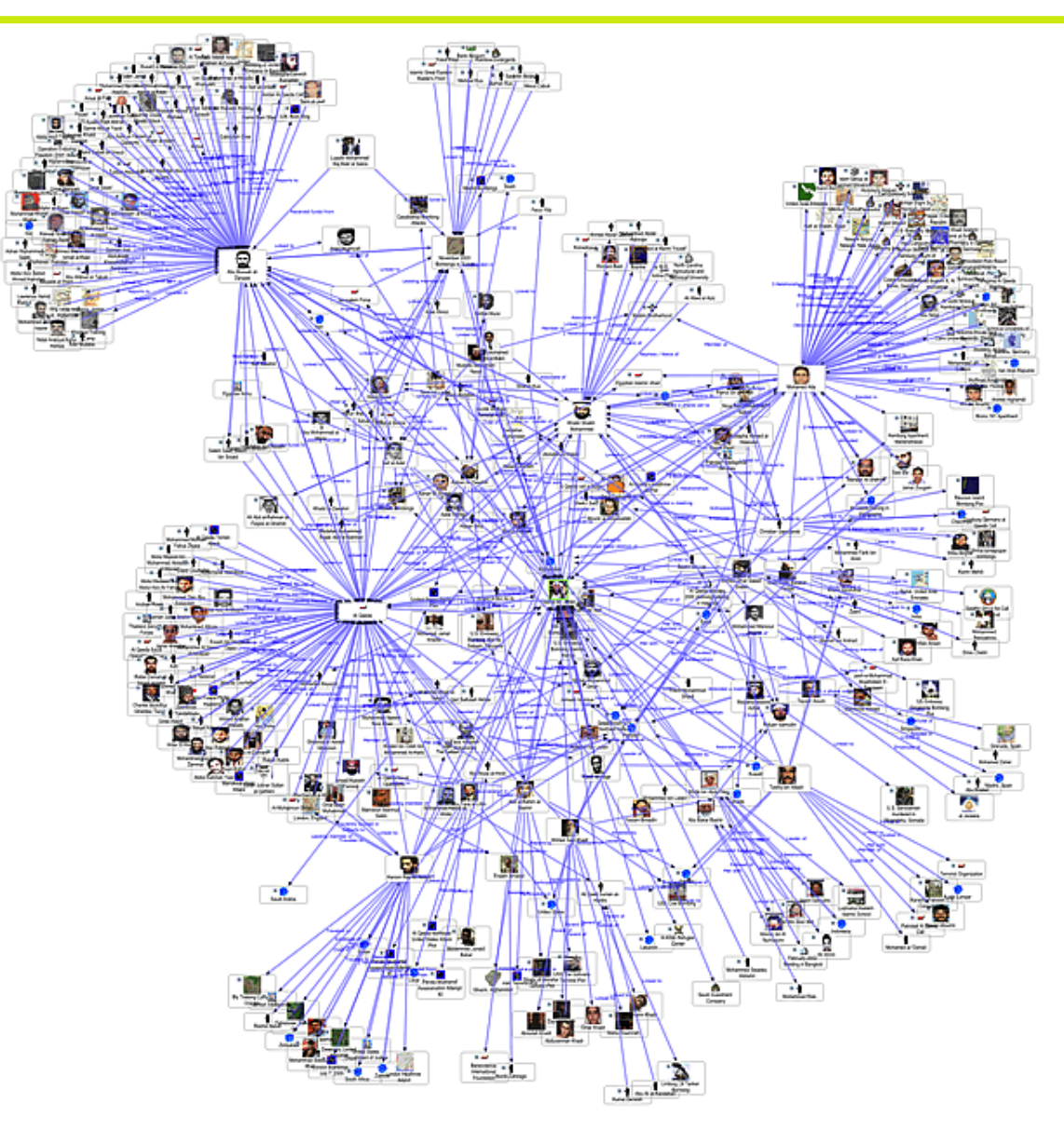

# Vocabulários são criados

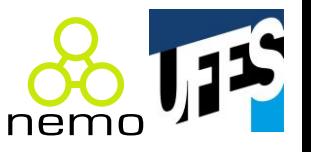

- Conjunto de predicados (e suas URIs) prontos pra uso;
- Exemplo: FOAF ([http://xmlns.com/foaf/spec/\)](http://xmlns.com/foaf/spec/):
	- Classes: Agent, Document, Group, Image, LabelProperty, OnlineAccount, OnlineChatAccount, OnlineEcommerceAccount, OnlineGamingAccount, Organization, **Person**, PersonalProfileDocument, Project
	- Propriedades: account, accountName, accountServiceHomepage, age, aimChatID, **based near**, birthday, currentProject, depiction, depicts, dnaChecksum, familyName, family\_name, firstName, focus, fundedBy, geekcode, gender, givenName, givenname, holdsAccount, homepage, icqChatID, img, interest, isPrimaryTopicOf, jabberID, **knows**, lastName, logo, made, maker, mbox, mbox\_sha1sum, member, membershipClass, msnChatID, myersBriggs, **name**, nick, openid, page, pastProject, phone, plan, primaryTopic, publications, schoolHomepage, sha1, skypeID, status, surname, theme, thumbnail, tipjar, title, topic, topic\_interest, weblog, workInfoHomepage, workplaceHomepage, yahooChatID

#### E forma-se a nuvem de LOD

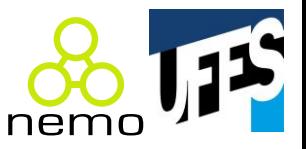

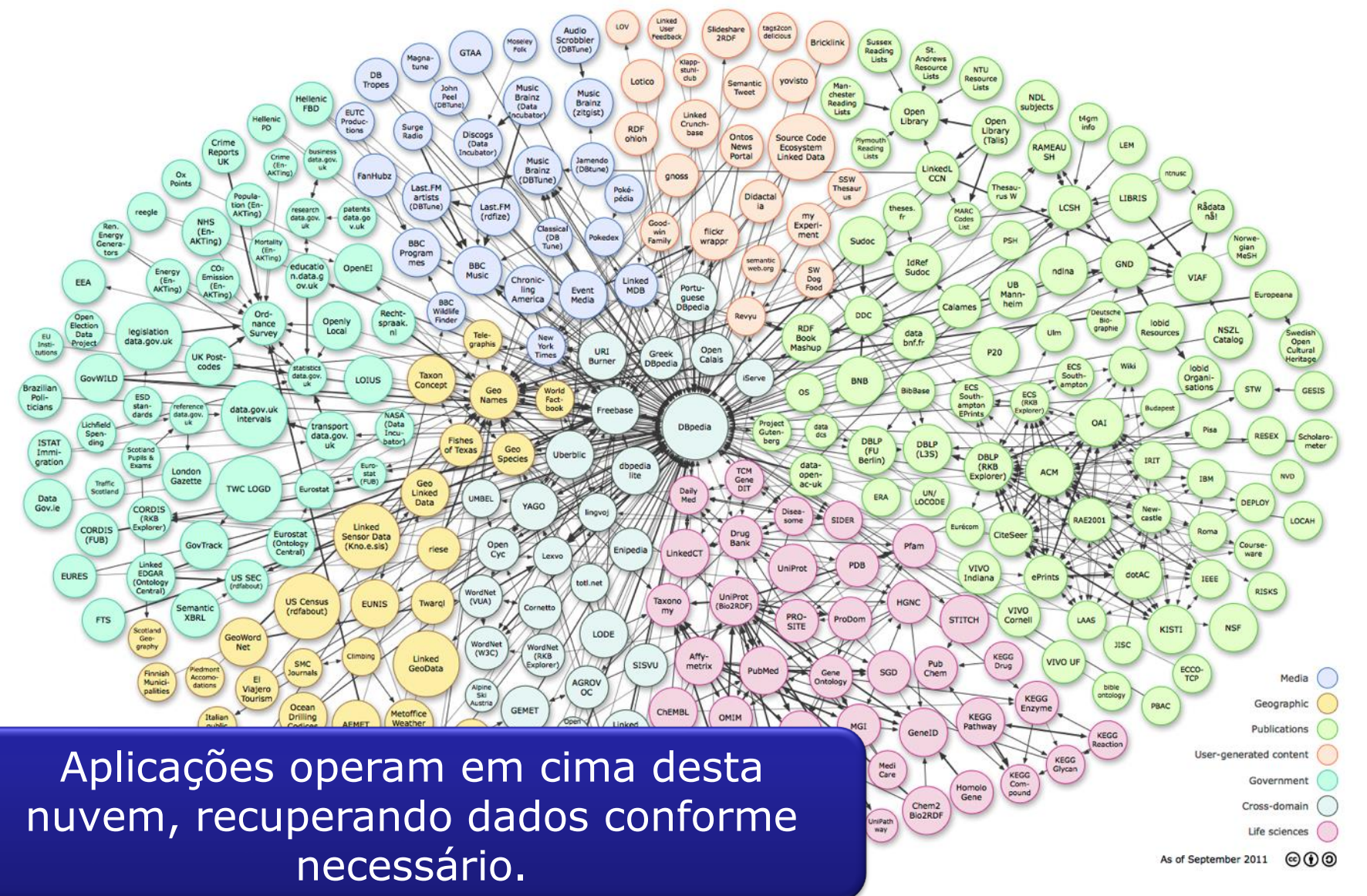

#### Fonte:<http://lod-cloud.net>

June 2014 Linked Data 21

#### Exemplos de vocabulários / conj. dados

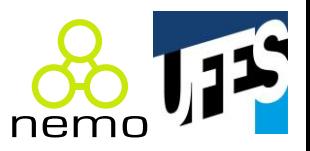

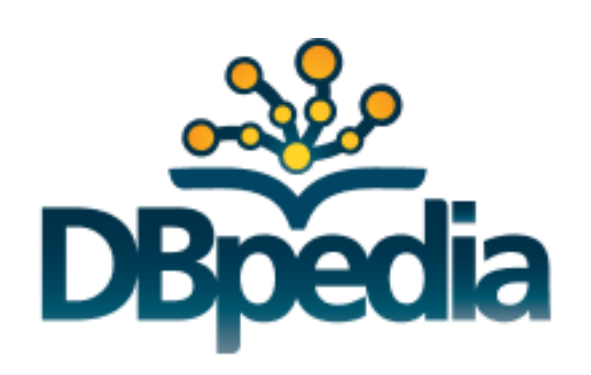

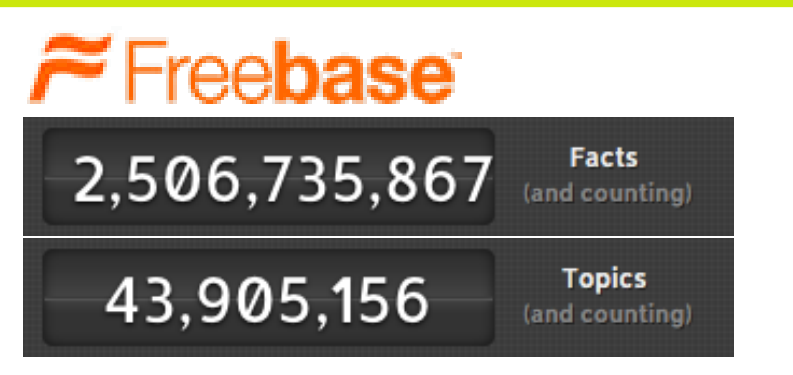

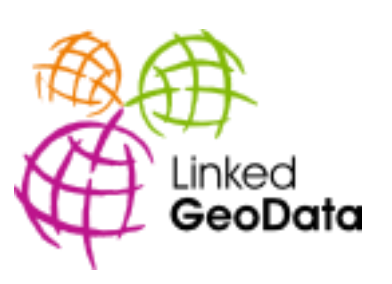

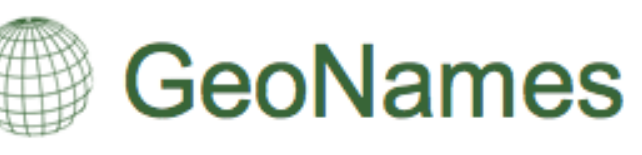

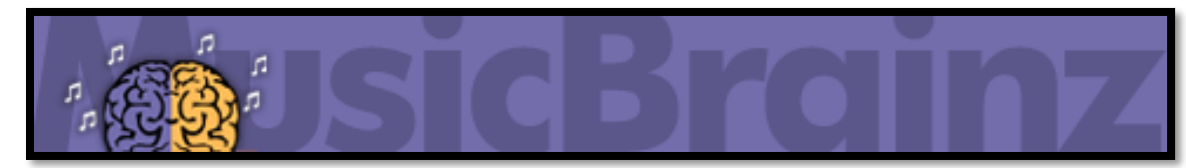

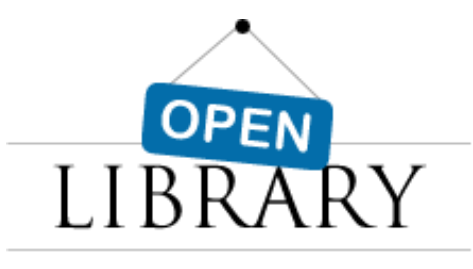

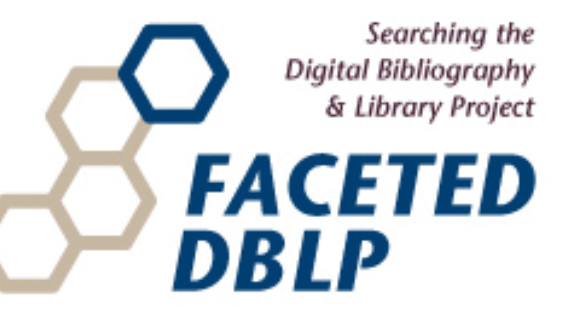

#### E muitos outros...

#### Mecanismos de pesquisa e navegadores LD

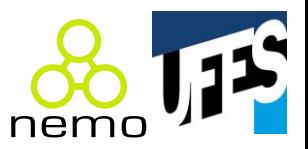

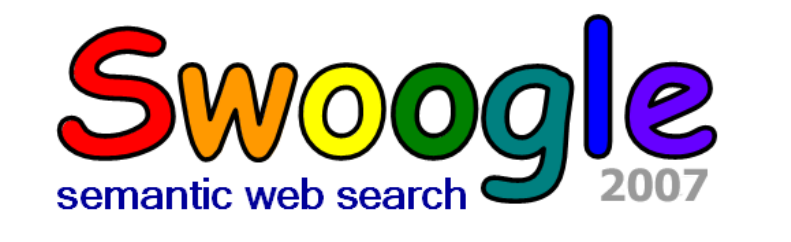

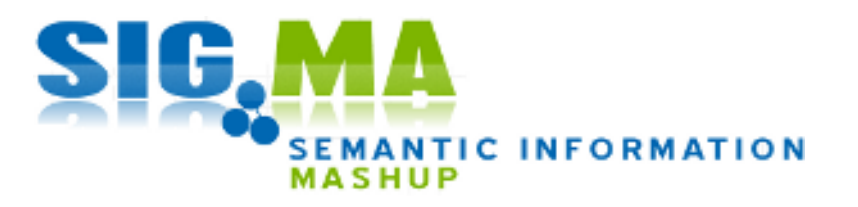

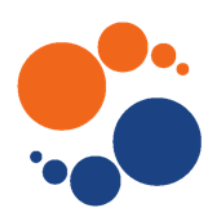

Linked Open Vocabularies (LOV)

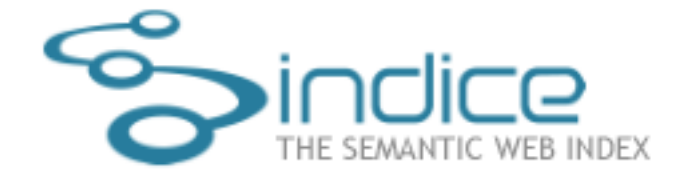

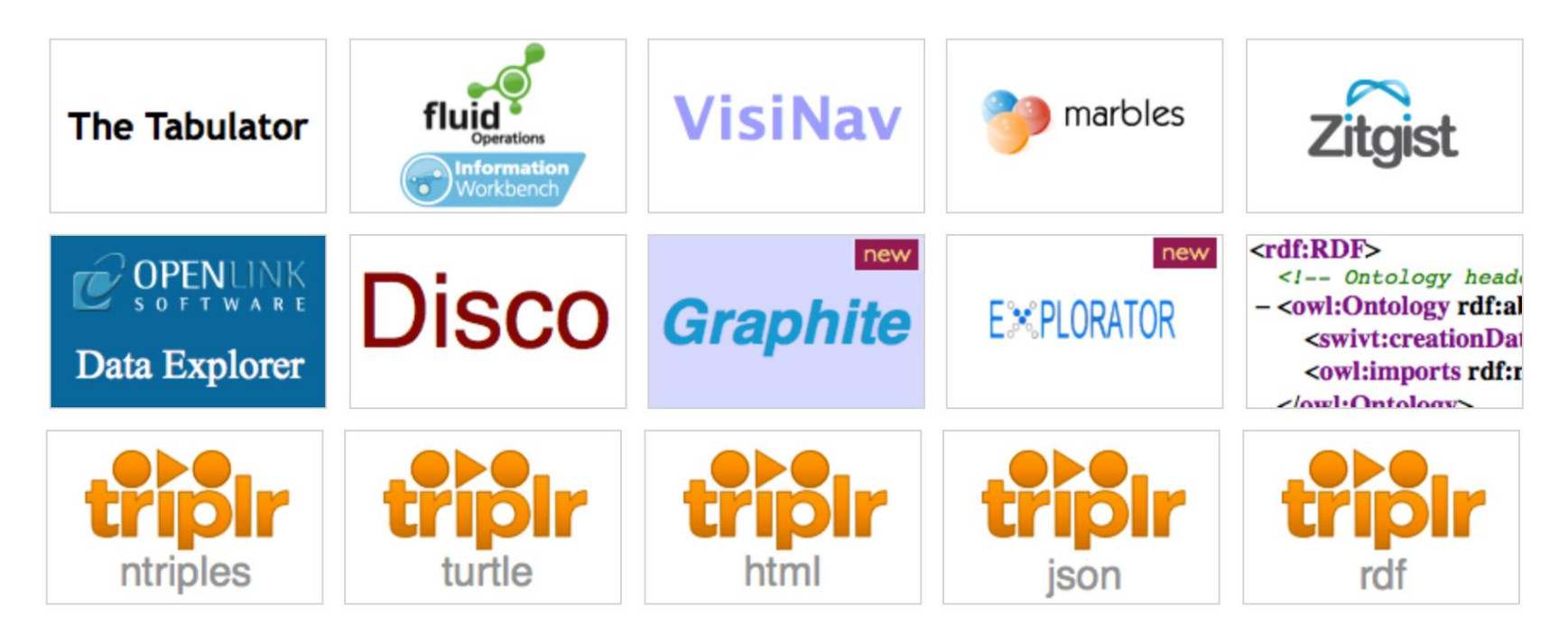

# A semântica faz diferença!

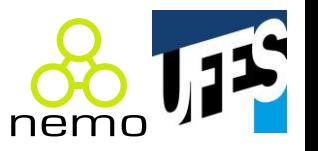

- Pesquisa: quero a URL de sites (ex.: blogs) de pessoas que Tim Berners-Lee conhece;
- Resultado de pesquisa sintática:
	- Uma página sobre Tim Berners-Lee;
	- Outra página sobre Tim Berners-Lee;
	- Etc.
- Resultado de pesquisa semântica:
	- Um recurso Person p1 (dado que TBL knows p1);
	- Outro recurso p2 (TBL knows p2);
	- Etc.

# Mecanismos de busca não ficam para trás!

• Google provê "rich snippets" para pessoas, organizações, produtos, eventos, música, etc.

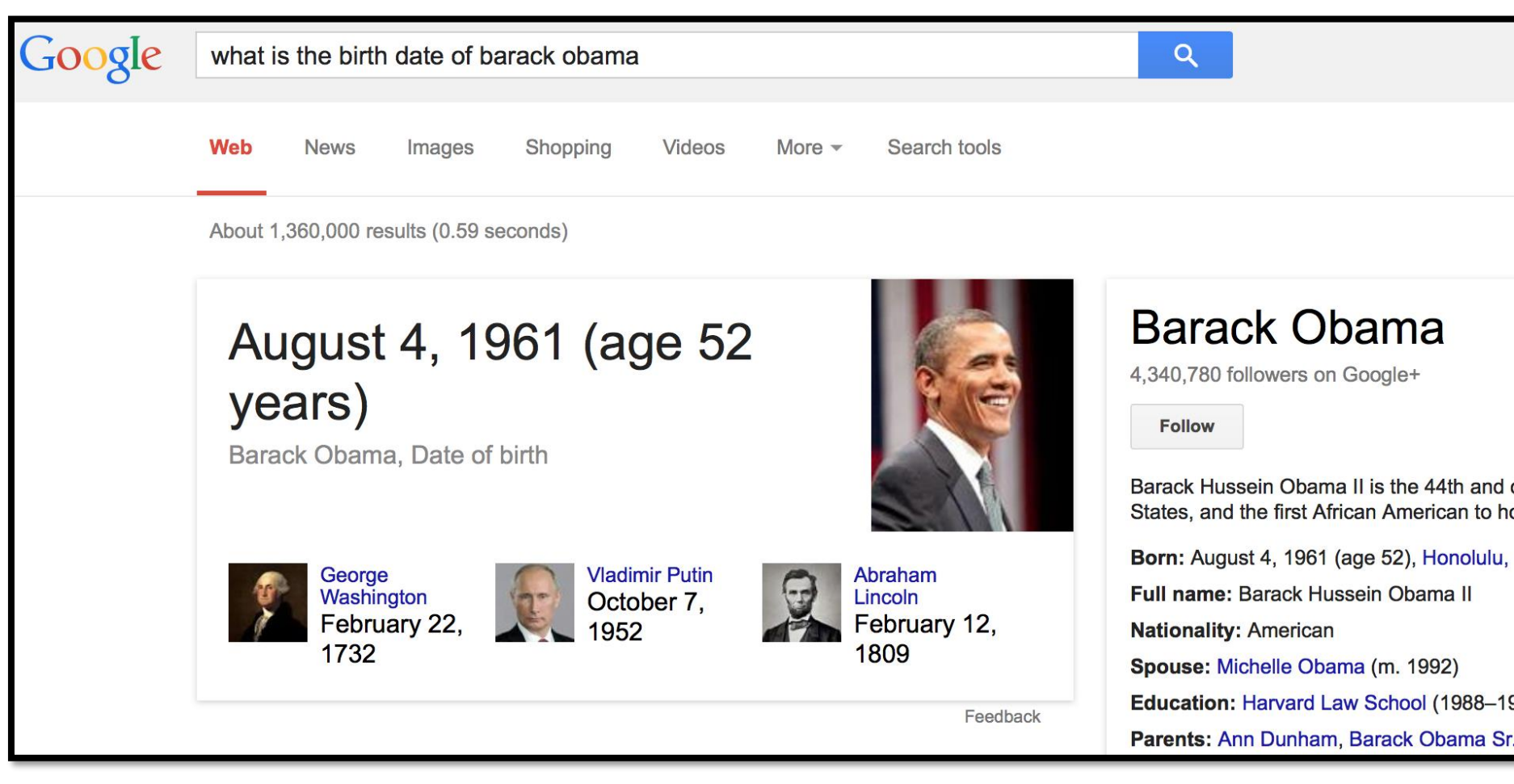

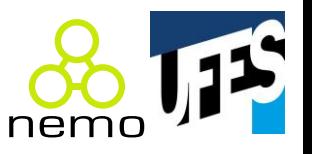

- U.S. Global Foreign Aid Mashup: http://datagov.tw.rpi.edu/demo/USForeignAid/demo-1554.html;
	- Combina gastos no exterior de diferentes departamentos do governo americano.

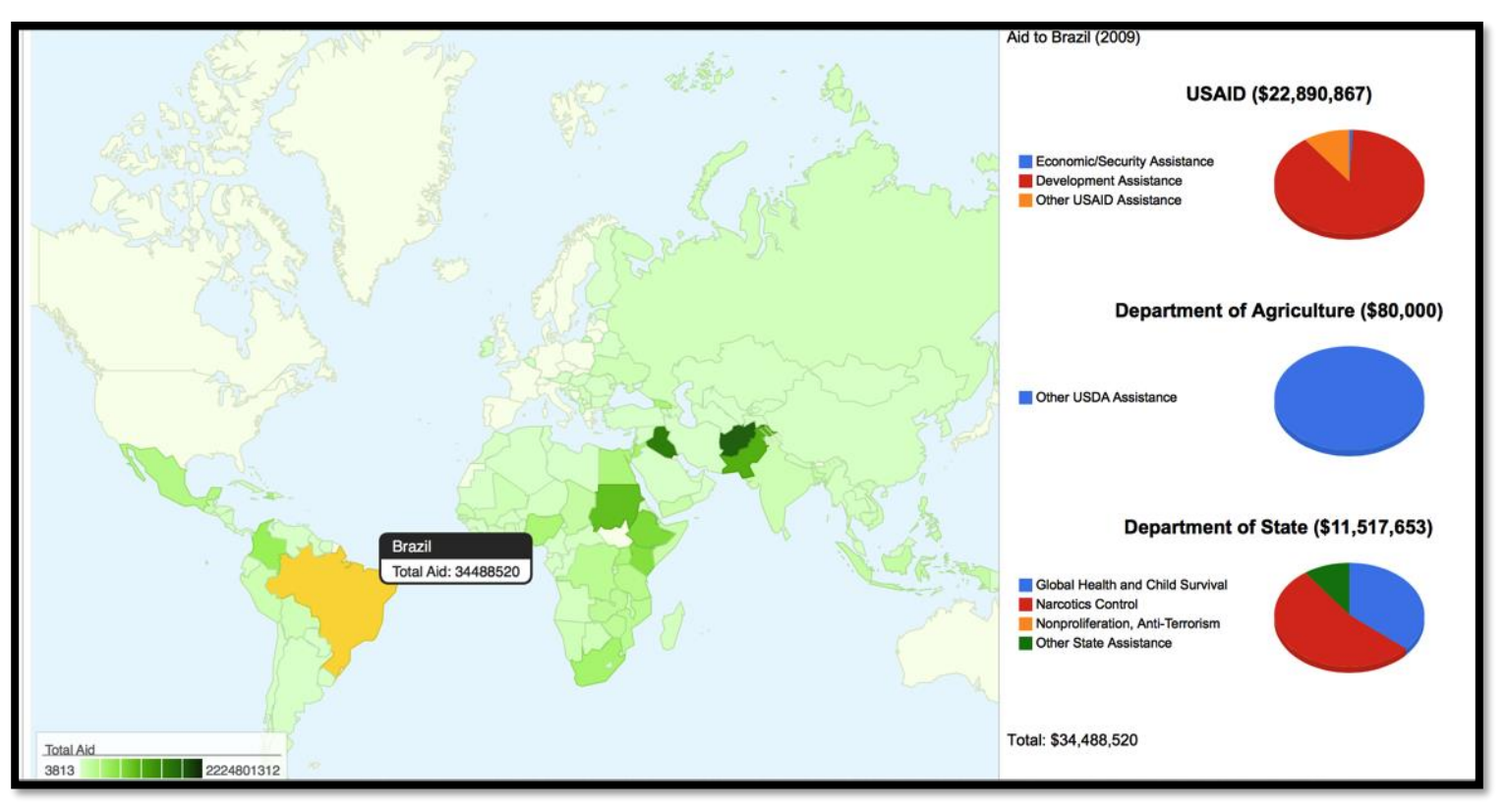

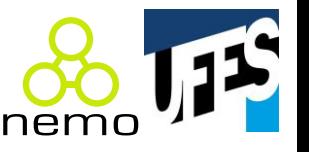

- DBPedia Mobile [\(wiki.dbpedia.org/DBpediaMobile\)](http://wiki.dbpedia.org/DBpediaMobile):
	- Ajudam turistas a explorar uma cidade;
	- Mostra informações sobre locais próximos;
	- Permite que usuários publiquem check-ins, fotos e avaliações em cima de seus dados.

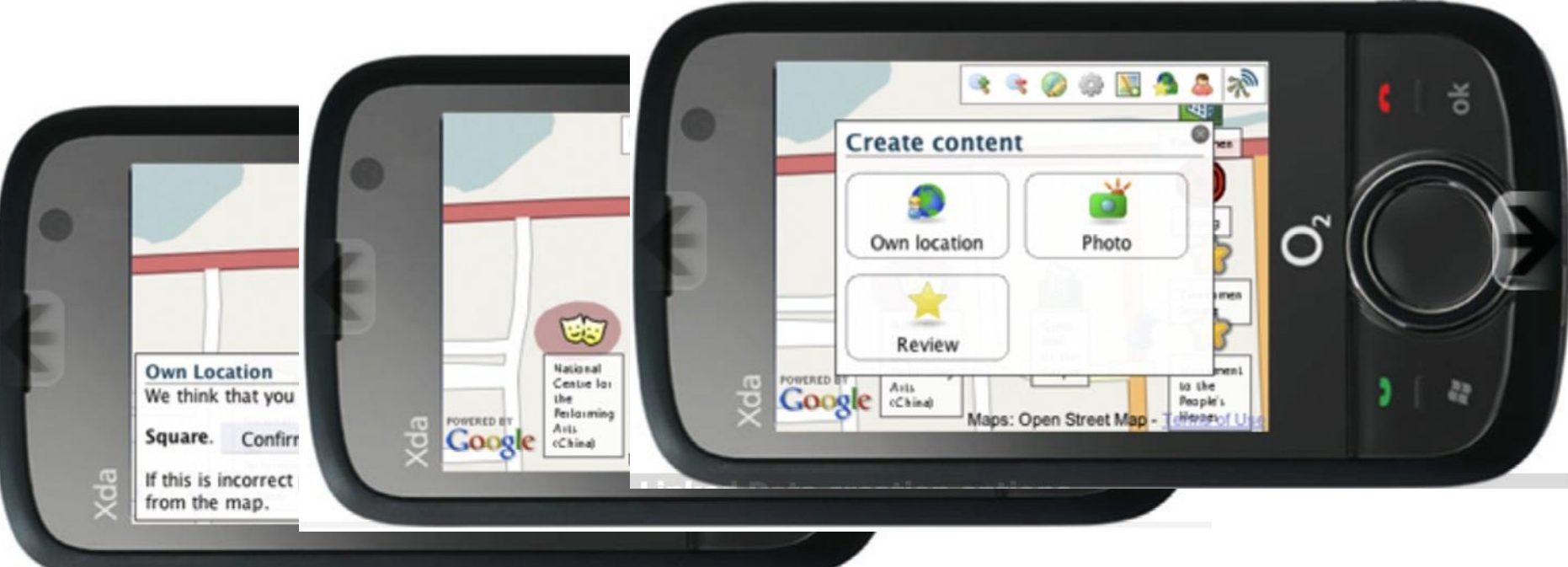

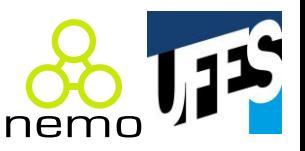

- Faviki: <http://www.faviki.com>;
	- Bookmarking social;
	- Permite usar conceitos da Wikipedia como tags.

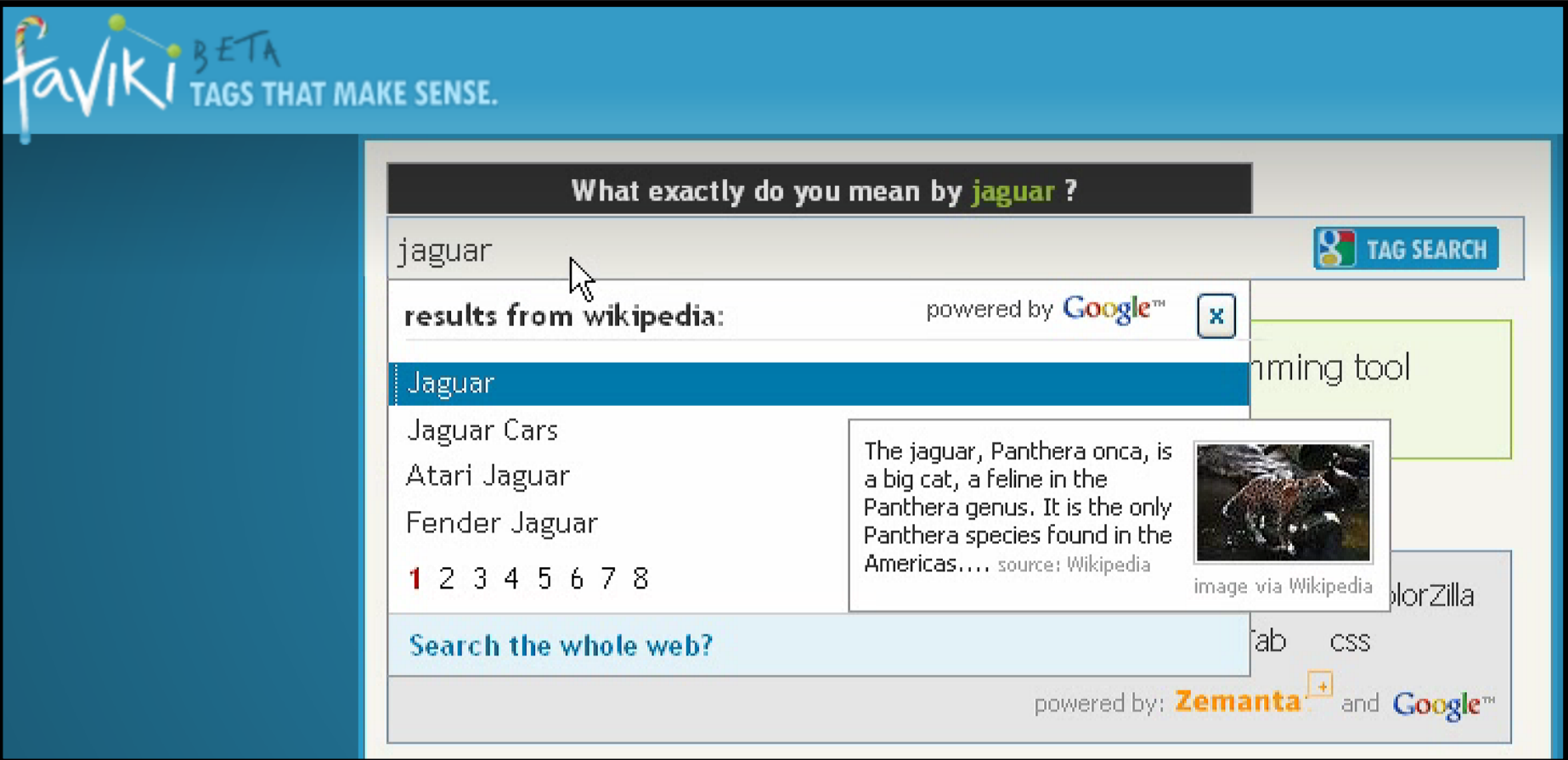

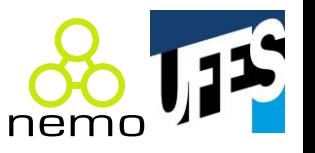

- Curso "Desenvolvimento Web e Web Semântica" em 2014/1 – será repetido em 2015/1, 2016/1, ...;
- Alunos produziram aplicações Web com algo da LD:
	- Código-fonte: <https://github.com/dwws-ufes/>
	- Aplicações: <http://dev.nemo.inf.ufes.br:8180/dwws/>

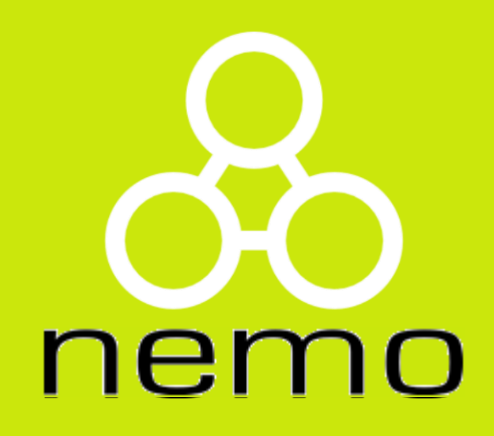

# **http://nemo.inf.ufes.br/**